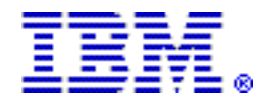

# IBM z/OS Management Facility V1.12

## Table of contents

- 
- 
- **2** [Planned availability date](#page-1-1) **8** Ordering information
- 
- **6** [Product positioning](#page-5-0) **13 Prices**
- 6 [Statement of direction](#page-5-1) 13 Order now
- **7** [Program number](#page-6-1) **14** [Corrections](#page-13-0)
- 1 [Overview](#page-0-0) **1** Overview **7** Publications
- **2** [Key prerequisites](#page-1-0) **8** Technical information
	-
- **3** [Description](#page-2-0) **12** Terms and conditions
	-
	-
	-

## At a glance

IBM® z/OS® Management Facility (z/OSMF) V1.12 (5655-S28) provides the potential for some real time saving capabilities for system programmers:

- A new system management task, Workload Management (policy editor), can simplify the creation, modification, and review of z/OS WLM service definitions, potentially reducing many hours of manual tasks down to minutes.
- A new application, Sysplex Status and Monitoring Desktops tasks, can provide real-time status of resources of all your servers, sysplexes, as well as Linux® images from one location, enabling you drill down in just seconds to see the detailed health of all monitored systems.
- The Configuration Assistant for the z/OS Communications Server (available since z/OSMF V1.11) is updated with support for IP security: Internet Key Exchange (IKE) version 2, new cryptographic and authentication algorithms, and enhancements to the support for Application Transparent Transport Layer Security.
- The Incident Log capability (available since z/OSMF V1.11) adds support for encrypted parallel FTP dumps to be sent to IBM, and allows you to customize information for individual incidents. These enhancements are intended to help you manage problem data more easily.
- To effectively store and share information with your team, you have the ability to add non-z/OSMF launch points and links to any category in the navigation tree.
- z/OSMF V1.12 supports browsers running on Microsoft Windows XP, Windows VISTA, and Windows 7 Professional Edition (32-bit). Supported browsers are Microsoft Internet Explorer 7 and 8, as well as Mozilla Firefox 3.0 and Firefox 3.5.

For ordering, contact your IBM representative or an IBM Business Partner. For more information, contact the Americas Call Centers at 800-IBM-CALL (426-2255).

Reference: LE001

## <span id="page-0-0"></span>**Overview**

IBM z/OS Management Facility (z/OSMF) (5655-S28) provides support for a modern, Web browser-based management console for z/OS. More than just a screen scraper or an install shield, z/OSMF is intelligent and delivers real value. Automated tasks can help reduce the learning curve and improve productivity. For example, system programmers may require only a few weeks to become proficient on z/OSMF management tasks. In addition, embedded active user assistance, such as wizards, can guide users through tasks and provide simplified operations, potentially reducing hours of tasks down to minutes, or minutes worth of tasks down to seconds.

V1.12 of z/OSMF adds valuable new system management tasks:

- Workload Management (policy editor)
- Sysplex Status and Monitoring Desktops (for monitoring resources)

The industry-leading capabilites of z/OS Workload Manager (z/OS WLM) just got better with the ability for simplified creation, modification, and review of z/OS WLM service definitions with z/OSMF Workload Management (policy editor) task. With this task, potentially many hours of manual steps can be reduced to minutes. For example, optimizing a service definition based on best practices could take hours while reading through z/OS WLM-related manuals. This task can now can be reduced to minutes because best practices are built into z/OSMF.

The Sysplex Status and Monitoring Desktops tasks can provide real-time status of resources of your sysplexes from one location. With Sysplex Status now there is cross-sysplex performance monitoring from a single point of control with a quick red-yellow-green health indicator for your systems on a single panel and, in just seconds, you can see the health of all your sysplexes. For example, if a sysplex is missing goals, you can get instant drill down on system components using the Sysplex Status and Monitoring Desktops task. It takes as little as three key clicks to view the real-time statistics provided by the Resource Management Facility<sup>TM</sup>  $(RMF^{TM})$ . You can also monitor your Linux on System  $z@$  and Linux for x86 images. This feature is based on the RMF Linux data gatherer (rmfpms). The rmfpms tool is provided as is, at no additional charge, and is available as a Web download.

Enhancement to the Incident Log and Configuration Assistant for z/OS Communications Server tasks, introduced with z/OSMF V1.11, are also updated. In V1.12, the Incident Log supports parallel encrypted File Transfer Protocol FTP to IBM, among other enhancements, and the Configuration Assistant for the z/OS Communications Server adds configuration for new security features available in z/ OS V1.12 such as FIPS 140-2 and Internet Key Exchange (IKE) version 2. Existing user interfaces such as ISPF, operator commands, and others, will continue to be supported and will coexist with z/OSMF.

z/OSMF V1.12 has been enhanced so that links and launch points to non-z/OSMF resources can be added to any category in the navigation tree on the left hand side of the screen and not just the Links category. In addition, a new script interface enables you to programmatically add non-z/OSMF launch points and links to the left hand side navigation tree.

A large portion of the z/OSMF application is written in Java<sup>TM</sup> and is, therefore, eligible for the IBM System z Application Assist Processor (zAAP). Some functions in z/OSMF use the Common Information Model (CIM) Server. As of z/OS V1.11, portions of this workload are eligible for zAAP. Some functions in z/OSMF use the CIM Server, and as of z/OS V1.11 portions of this workload are eligible for the IBM System z Integrated information Processor (zIIP). As of z/OS V1.11, IBM also introduced a zAAP on zIIP capability, where zAAP-eligible workloads may run on the zIIP processor. For the new zAAP on zIIP capability, refer to Software Announcement [209-242](http://www.ibm.com/common/ssi/cgi-bin/ssialias?infotype=an&subtype=ca&appname=gpateam&supplier=897&letternum=ENUS209-242), dated August 18, 2009.

## <span id="page-1-0"></span>Key prerequisites

• z/OS V1.12 (5694-A01), or later

## <span id="page-1-1"></span>Planned availability date

September 24, 2010

## <span id="page-2-0"></span>**Description**

IBM z/OS Management Facility (z/OSMF) V1.12 provides:

- Updated Incident Log task
- Updated Configuration Assistant for z/OS Communications Server task
- New Workload Management (policy editor) task
- New Sysplex Status task
- New Monitoring Desktops task
- Updated administration
- Improved installation and configuration

The z/OSMF Incident Log task, available with z/OSMF V1.11, and z/OS V1.10 with maintenance, is updated. The Incident Log helps simplify the capture, packaging, and sending of SVC dump diagnostic data. For example, what once may have taken 20 to 30 minutes to collect and package diagnostic data, now can take as little as 30 seconds.

In z/OSMF V1.12, the Incident Log supports parallel encrypted FTP to IBM which can break dumps into multiple data sets that can be sent via FTP in parallel to reduce transmission time. Specifically, Incident log leverages the Problem Documentation Upload Utility, which offers encryption and parallel FTP of diagnostic data to IBM. Information can be found at

## <http://www14.software.ibm.com/webapp/set2/sas/f/zaids/pduf.html>

Additional Incident Log updates include:

- Associating additional data sets as attachments to an incident, such that they are sent via FTP along with the other data tied to the incident
- The ability to obtain diagnostic log snapshots from the single system SYSLOG and LOGREC data sets in the event OPERLOG and LOGREC log streams are not available
- Adding free-form comments to new fields for problem descriptions and FTP destinations
- A function to display FTP status

These enhancements are intended to help you manage problem data more easily.

The Configuration Assistant for z/OS Communications Server task, available with z/ OSMF V1.11, can help provide simplified configuration and setup of TCP/IP policybased networking functions. For example, what once may have taken hours to set up TCP/IP filters, may now potentially take as little as 30 minutes.

Configuration Assistant for z/OS Communications Server task updates:

- Supports the configuration of Internet Key Exchange (IKE) version 2
- Enforces RFC4301 compliance for IPSec filter rules
- Supports the configuration of certificate trust chains and certificate revocation lists for IKE
- Supports the configuration of new cryptographic algorithms for IPSec and IKE
- Supports the configuration of FIPS 140 cryptographic mode for IPSec and IKE

Also, in the Configuration Assistant for z/OS Communications Server task, the following default Application Transparent Transport Layer Security (AT-TLS) rules are available:

- DB2® Requester
- DB2 Server
- $\bullet$  IMS $^{TM}$  Connect
- JES Client
- JES Server
- NSS Client (IKED as the NSS client)

New to z/OSMF V1.12 (and available with z/OS V1.12), the z/OSMF Workload Management (policy editor) task can help simplify the creation, modification, and review of z/OS Workload Manager (WLM) service definitions. For example, to optimize a service definition based on best practices could take hours to read through the z/OS WLM-related manuals. It can now be reduced to minutes because best practices are built into z/OSMF.

WLM Policy Editor is available as a separate Windows-based tool, but now the functionality is integrated into z/OSMF V1.12 (and z/OS V1.12). The WLM Policy Editor is available in z/OSMF and has all the same function as in the Web-download tool. It has direct access to the WLM Couple Data Set to install and extract service definitions, so there is no need to FTP WLM policy files. The new task is a repository to store service definitions and is the starting point for editing, printing, installing, and activation of service policies as well as monitoring of the WLM status in the sysplex.

z/OSMF Workload Management task offers different views (table-based, HTMLbased) to quickly analyze, review, or edit service definitions. The views can be customized by sorting and filtering functions in order to get the optimal view for a particular edit or analysis task, and you can directly navigate between the different parts of the service definition via one click. An intuitive editor allows you to select, edit, copy, and paste service definitions.

Other z/OSMF Workload Management task capabilities:

- Internal best-practice checking can help avoid common specification errors. The checking mechanism supports the editing in real time and points out how to improve a service definition. Recommendations and errors are indicated visually through corresponding icons.
- A Print Preview panel that displays a service definition as HTML document.
- A history provided for each service definition. It lists the activities performed on the service definition, such as edit, install, activate, import, export activities, and timestamp and user.
- A Manage Service Policies panel which displays the state of the service policies contained in the service definition that is installed in the couple data set. For example, it indicates the service policy which is currently active. The panel enables the activation of another service policy to view and print service policies.
- A Sysplex Status panel can display information that is produced by the  $MVS^{TM}$ console command D WLM,SYSTEMS. In addition, the panel displays the service definition that is currently installed in the WLM couple data and provides the option to automatically refresh the panel content.
- A new agent in z/OS V1.12 will feed basic z/OS WLM data to IBM zEnterprise<sup>™</sup> Unified Resource Manager. The z/OSMF Workload Management task has a button to turn this agent on.

A new RMF-based resource monitoring application provides basic monitoring functions from one single point of control. The new Sysplex Status task can display information about the systems in one or more sysplexes. This task, which requires the optionally priced RMF feature of z/OS, uses RMF distributed data servers (DDSs) running on any supported z/OS release, to gather data to display, including most of the data available in RMF Monitor III. For example, what once took many minutes and a lot of skill to read RMF records for multiple sysplexes can now be done in seconds with a single, attractive sysplex status screen with easy to understand redyellow-green status icons.

In the event of system performance issues, you can use the new Monitoring Desktops task to drill down to information about connectivity, performance index status, common storage, and more. Predefined desktops give you views containing difference performance metrics, which can be flexibly grouped and arranged. You can create and customize your own desktops to create cross references, correlations, and advanced filtering for focused monitoring.

When you start a Monitoring Desktop, it periodically begins to retrieve the online data from the DDS. By default, the most current snapshot is displayed in a new tab. It is possible to browse through data collected since the start of the current session. A desktop contains multiple metric groups. Their size and column counts are adjustable. One or more multiple metrics are added to each group.

Also, this task is designed to gather and display resource status on Linux on System z and Linux for x86 platforms. Linux system resource information is gathered from an RMF Linux data gatherer tool (rmfpms). The rmfpms tool is unsupported and offered as is, and is currently available for download at

#### <http://www.ibm.com/servers/eserver/zseries/zos/rmf/product/rmfhtmls/pmweb>

z/OSMF V1.12 is enhanced so that links and launch points to non-z/OSMF resources can be added to any category in the navigation tree on the left hand side of the screen and not just the Links category. A new script interface enables you to programmatically add your own non-z/OSMF launch points and links to the left hand side navigation tree so operators and system programmers have the ability to access more information and tools quickly.

For example, using this script and the properties file provided by Tivoli® Omegamon XE, you can add a link for the Omegamon XE on z/OS to the z/OSMF Navigation under the Performance category. In the event of an issue, perhaps identified from the Monitoring Desktops, you could launch Tivoli OMEGAMON® XE from the z/OSMF navigator so your system programmers can analyze and diagnose performance problems even faster.

Customize your z/OSMF welcome page! During installation, you can customize the content of the z/OSMF Welcome panel if you want to provide some company-specific information to system programmers during log in. You can customize the Welcome panel with a small image or graphic, such as your company logo as well as header and footer text suited for your company. The welcome page is replaced with the standard z/OSMF welcome page after the user logs in.

Installation and configuration of z/OSMF V1.12 has been simplified with streamlined parameter handling and configuration steps. In addition, you have the option to configure a plug-in initially during setup or to configure them later at your convenience. Documentation has been greatly improved as well. Users of z/OSMF V1.11 can use a new script to migrate their z/OSMF V1.11 configuration over to their new z/OSMF V1.12 environment.

#### Accessibility by people with disabilities

A U.S. Section 508 Voluntary Product Accessibility Template (VPAT) containing details on accessibility compliance can be requested at

[http://www.ibm.com/able/product\\_accessibility/index.html](http://www.ibm.com/able/product_accessibility/index.html)

#### Business Partner information

If you are a Direct Reseller - System Reseller acquiring products from IBM, you may link directly to Business Partner information for this announcement. A PartnerWorld® ID and password are required (use IBM ID).

<https://www.ibm.com/partnerworld/mem/sla.jsp?num=210-220>

#### Value Unit-based pricing

Value Unit pricing for eligible IBM System z IBM International Program License Agreement (IPLA) programs enables a lower cost of incremental growth and enterprise aggregation. Each System z IPLA product with Value Unit pricing has a single price per Value Unit and a conversion matrix, called Value Unit Exhibit, for converting from some designated measurement to Value Units. Most commonly, Millions of Service Units (MSUs) is the measurement designated by IBM to be converted to Value Units. Some other measurements are engines or messages. Since MSUs are the most common measurement, that measurement will be used for the remainder of this description.

Value Unit pricing offers price benefits for you. For each System z IPLA program with Value Unit pricing, the quantity of that program needed to satisfy applicable IBM terms and conditions is referred to as the required license capacity. Each of the various Value Unit Exhibits stipulate that the larger your required license capacity, the fewer Value Units per MSU you will need. Value Unit Exhibits are uniquely identified by a three digit code and referred to using the nomenclature VUExxx, where xxx is the three digit code.

Subsequent acquisitions of Value Unit priced programs offer additional price benefits. The quantity of each System z IPLA program that you have acquired is referred to as entitled license capacity. If you wish to grow your entitled license capacity for a System z IPLA program, the calculation to determine additional needed Value Units is based upon the number of Value Units already acquired.

For each System z IPLA program with Value Unit pricing, you should:

- Determine the required license capacity, in MSUs
- Aggregate the MSUs across the enterprise
- Convert the total MSUs to Value Units, using the applicable Value Unit Exhibit
- Multiply the price per Value Unit by the total number of Value Units to determine the total cost

To simplify conversion from the designated measurement to Value Units or viceversa, use the Value Unit Converter Tool. For additional information or to obtain a copy of the Value Unit Converter Tool, visit the Value Unit Converter Tool Web site

## <http://ibm.com/zseries/swprice/vuctool>

Note that Value Units of a given product cannot be exchanged, interchanged, or aggregated with Value Units of another product.

To determine the required license capacity for the System z IPLA program you selected, refer to the [Terms and conditions](#page-11-0) section.

## <span id="page-5-0"></span>Product positioning

In October 2006, IBM announced it was investing \$100 million in System z platform simplification over the next few years. z/OSMF represents a major deliverable of this investment. The z/OSMF provides support for a modern, Web browser-based management console for z/OS.

## <span id="page-5-1"></span>Statement of direction

All statements regarding IBM's plans, directions, and intent are subject to change or withdrawal without notice.

In the future, IBM z/OSMF browser and client machine platform support is planned to be expanded to include support for Microsoft® Windows® 7 Professional Edition 64 bit with the 32 bit version of Firefox 3.5 and Internet Explorer 8 Web browsers.

#### <span id="page-6-1"></span>Program number

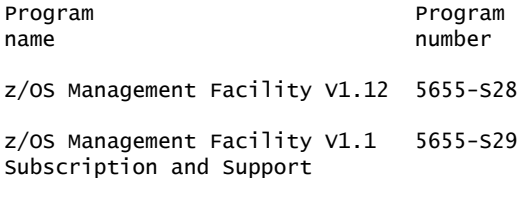

#### Product identification number

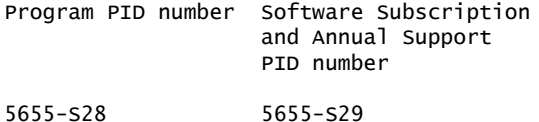

#### Education support

IBM training provides education to support many IBM offerings. Descriptions of courses for IT professionals and managers are on the IBM training Web site

<http://www.ibm.com/services/learning/>

Call IBM training at 800-IBM-TEACH (426-8322) for catalogs, schedules, and enrollments.

## Offering Information

Product information is available via the Offering Information Web site

<http://www.ibm.com/common/ssi>

## <span id="page-6-0"></span>**Publications**

The following publications are supplied automatically with the basic machinereadable material:

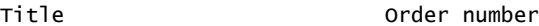

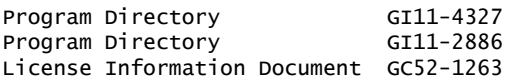

The following additional product publications are available upon general availability:

- *IBM z/OS Management Facility User's Guide* (SA38-0652), which can be found at <http://www.ibm.com/systems/z/os/zos/zosmf/>
- *IBM WebSphere® Application Server OEM Edition for z/OS Configuration Guide, Version 7.0* (GA32-0631), which can be found at

<http://www.ibm.com/systems/z/os/zos/zosmf/>

The IBM Publications Center

<http://www.ibm.com/shop/publications/order>

The Publications Center is a worldwide central repository for IBM product publications and marketing material with a catalog of 70,000 items. Extensive search facilities are provided. Payment options for orders are via credit card (in the U.S.) or customer number for 20 countries. A large number of publications are available online in various file formats, and they can all be downloaded by all countries, free of charge.

## <span id="page-7-0"></span>Technical information

## Specified operating environment

#### *Hardware requirements*

IBM z/OS Management Facility V1.12 will run on these IBM System z servers:

- z196
- $z10^{TM}$  BC
- z10 EC
- $z9^{TM}$  BC (refer to note)
- z9 EC (refer to note)
- z900 (refer to note)
- z990 (refer to note)
- z800 (refer to note)
- z890 (refer to note)

Note: These products are withdrawn from marketing.

#### *Software requirements*

• z/OS V1.12 (5694-A01), or later

The program's specifications and specified operating environment information may be found in documentation accompanying the program, if available, such as a README file, or other information published by IBM, such as an announcement letter. Documentation and other program content may be supplied only in the English language.

## Software Services

IBM Software Services has the breadth, depth, and reach to manage your services needs. You can leverage the deep technical skills of our lab-based, software services team and the business consulting, project management, and infrastructure expertise of our IBM Global Services team. Also, we extend our IBM Software Services reach through IBM Business Partners to provide an extensive portfolio of capabilities. Together, we provide the global reach, intellectual capital, industry insight, and technology leadership to support a wide range of critical business needs.

To learn more about IBM Software Services or to contact a Software Services sales specialist, visit

<http://www.ibm.com/software/sw-services/>

## <span id="page-7-1"></span>Ordering information

#### *Charge metric*

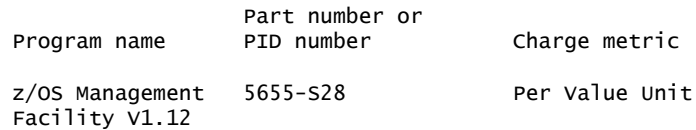

The programs in this announcement all have Value Unit-Based pricing.

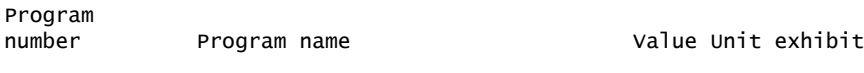

5655-S28 z/OS Management Facility V1.12 VUE007

For each System z IPLA program with Value Unit pricing, the quantity of that program needed to satisfy applicable IBM terms and conditions is referred to as the required license capacity. Your required license capacity is based upon the following factors:

- The System z IPLA program you select
- The applicable Value Unit Exhibit
- The applicable terms
- Whether your current mainframes are full capacity or sub-capacity

## Value Unit Exhibit VUE007

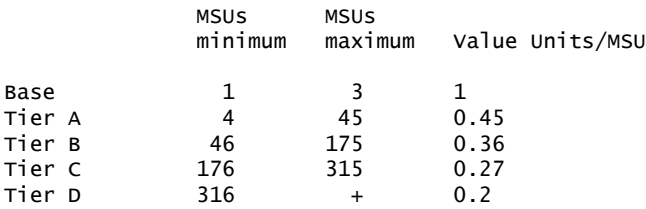

Value Units for mainframes without MSU ratings:

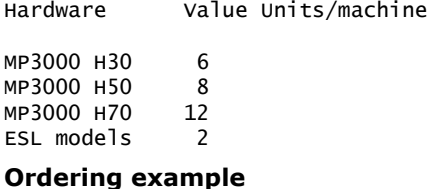

The total number of Value Units is calculated according to the following example.

If your required license capacity is 1,500 MSUs for your selected System z IPLA product, the applicable Value Units would be:

Translation from MSUs to Value Units

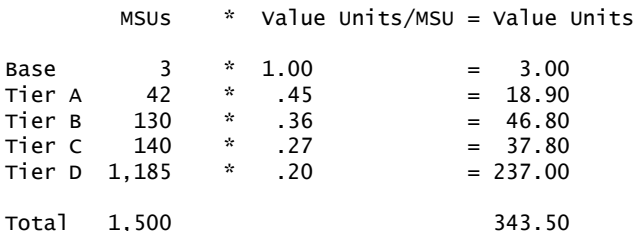

When calculating the total number of Value Units, the sum is to be rounded up to the next integer.

## Ordering z/OS through the Internet

ShopzSeries provides an easy way to plan and order your z/OS ServerPac or CBPDO. It will analyze your current installation, determine the correct product migration, and present your new configuration based on the current release of z/OS. Additional products can also be added to your order, and the system will help you make sure all products requisites are satisfied. ShopzSeries is available in the U.S. and several countries in Europe. In countries where ShopzSeries is not available yet, contact your IBM representative (or IBM Business Partner) to handle your order

via the traditional IBM ordering process. For more details and availability, visit the ShopzSeries Web site at

<http://www14.software.ibm.com/webapp/ShopzSeries/ShopzSeries.jsp>

#### Ordering the z/OS Management Facility Subscription and Support

Contact your IBM representative or your IBM Business Partner to order z/OS Management Facility V1.1 Subscription and Support (5655-S29).

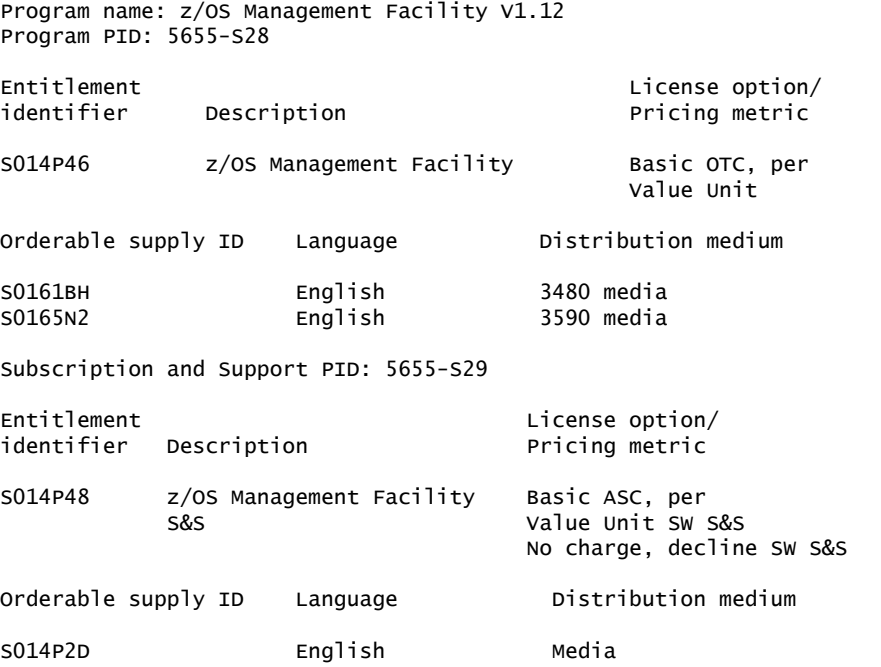

#### *Basic license*

#### Subscription and Support

To receive support for suspected defects from the support center and future releases and versions at no additional charge, z/OSMF V1.1 Subscription and Support must be ordered. The capacity of Subscription and Support (Value Units) must be the same as the capacity ordered for the product licenses.

To order, specify the Subscription and Support program number (5655-S29) and the appropriate license or charge option.

IBM is also providing Subscription and Support for these products via a separately purchased offering under the terms of the IBM International Agreement for Acquisition of Software Maintenance. z/OSMF V1.1 Subscription and Support (5655- S29):

- Includes and extends the support services provided in the base support to include support for suspected defects.
- Entitles you to future releases and versions, at no additional charge. Note that you are not entitled to new products.

When Subscription and Support is ordered, the charges will automatically renew annually unless cancelled by you.

The combined effect of the IPLA license and the Agreement for Acquisition of Software Maintenance gives you rights and support services comparable to those under the traditional ICA S/390® and System z license or its equivalent. To ensure that you continue to enjoy the level of support you are used to in the ICA business model, you must order **both** the license for the program **and** the support for the selected programs at the same Value Unit quantities.

## *Single version charging*

To elect single version charging, you must notify and identify to IBM the prior program and replacement program, and the machine the programs are operating on.

#### Customized Offerings

Product deliverables are shipped only via Customized Offerings (for example, CBPDO, ServerPac, SystemPac®).

CBPDO and ServerPac are offered for Internet delivery, where ShopzSeries product ordering is available. Internet delivery of ServerPac may help improve automation and software delivery time. For more details on Internet delivery, refer to the ShopzSeries help information at

#### <http://www.software.ibm.com/ShopzSeries>

Media type for this software product is chosen during the Customized Offerings ordering process. Based on your customer environment, it is recommended that the highest possible density tape media is selected. IBM recommends Internet delivery. In addition to Internet and DVD, the supported tape delivery options include:

- CBPDOs 3590, 3592 (refer to notes)
- ServerPacs 3590, 3592 (refer to notes)
- SystemPacs 3590, 3592 (refer to notes)

#### Notes:

- 3592 is highest density media. Selecting 3592 will ship the fewest number of media.
- Product delivery on all 3480 and 3490 tape media is planned to be discontinued October 26, 2010.

Once a product becomes generally available, it will be included in the next ServerPac and SystemPac monthly update.

Production of software product orders will begin on the planned general availability date.

- CBPDO shipments will begin one week after general availability.
- ServerPac shipments will begin two weeks after inclusion in ServerPac.
- SystemPac shipments will begin four weeks after inclusion in SystemPac due to additional customization, and data input verification.

#### Key dates

- July 22, 2010: z/OSMF V1.12 CFSW configurator support for stand-alone path (5655-S28) and price proposal support.
- September 10, 2010: DVD support for ordering z/OSMF V1.12 (5655-S28) via Customer Build Product Offerings (ServerPac, CBPDO, SystemPac, ProductPac, FunctionPac, SFS).
- September 24, 2010: z/OSMF V1.12 general availability via ServerPac, CBPDO, and SystemPac.
- October 12, 2010: Recommended last date for submitting z/OSMF V1.11 orders via the entitled Customized Offerings (ServerPac and CBPDO). This date will allow for adequate order processing time.
- October 26, 2010: Last date for processing orders for z/OSMF V1.11 (5655-S28) via 34xx tape media orders for all Custom Built Product Offerings including ServerPac and CBPDO.
- February 21, 2011: Last date for 34xx tape media orders for service.
- June 29, 2011: Recommended last date for submitting z/OSMF V1.11 (5655-S28) orders via the fee Customized Offering SystemPac. This date will allow for adequate order processing time.
- July 26, 2011: Last date for processing orders for z/OSMF V1.11 via SystemPac.

## <span id="page-11-0"></span>Terms and conditions

The information provided in this announcement letter is for reference and convenience purposes only. The terms and conditions that govern any transaction with IBM are contained in the applicable contract documents such as the IBM International Program License Agreement, IBM International Passport Advantage® Agreement, and the IBM Agreement for Acquisition of Software Maintenance.

## *Licensing*

IBM International License Agreement for Non-Warranted Programs

## *License Information form number*

GC52-1263-00. The program's License Information will be available for review on the IBM Software License Agreement Web site

#### <http://www.ibm.com/software/sla/sladb.nsf>

#### *Limited warranty applies*

No

## *Money-back guarantee*

If for any reason you are dissatisfied with the program and you are the original licensee, you may obtain a refund of the amount you paid for it, if within 30 days of your invoice date you return the program and its PoE to the party from whom you obtained it. If you downloaded the program, you may contact the party from whom you acquired it for instructions on how to obtain the refund.

For clarification, note that for programs acquired under any of IBM's On/Off Capacity on Demand (On/Off CoD) software offerings, this term does not apply since these offerings apply to programs already acquired and in use by you.

## *Authorization for use on home/portable computer*

You may not copy and use this program on another computer without paying additional license fees.

#### *Other terms*

*Volume orders (IVO)*

No

## *IBM International Passport Advantage Agreement*

#### *Passport Advantage applies*

No

#### *Software Subscription and Support (Software Maintenance) applies*

No. For operating system software, the revised IBM Operational Support Services - SoftwareXcel offering will provide support for those operating systems and associated products that are not available with the Software Subscription and Support (Software Maintenance) offering.

This will ensure total support coverage for your enterprise needs, including IBM and selected non-IBM products. For complete lists of products supported under both the current and revised offering, visit

<http://www.ibm.com/services/sl/products>

#### *System i Software Maintenance applies*

No

#### *Variable charges apply*

No

## *Educational allowance available*

Yes. A 15% education allowance applies to qualified education institution customers.

## <span id="page-12-0"></span>**Prices**

```
Program name: z/OS Management Facility V1.12
Program PID: 5655-S28
Entitlement License option/
identifier Description Pricing metric
S014P46 z/OS Management Facility Basic OTC, per Value unit
Subscription and Support PID: 5655-S29
Entitlement<br>
identifier Description<br>
identifier Description<br>
Description
          Description Pricing metric
S014P48 z/OS Management Basic ASC, per Value Unit SW S&S
           Facility S&S No charge, decline SW S&S
```
For additional information and current prices, contact your local IBM representative.

## <span id="page-12-1"></span>Order now

To order, contact your local IBM representative or your IBM Business Partner.

To identify your local IBM Business Partner or IBM representative, call 800- IBM-4YOU (426-4968). For more information, contact the Americas Call Centers.

Phone: 800-IBM-CALL (426-2255) Fax: 800-2IBM-FAX (242-6329) For IBM representative: callserv@ca.ibm.com For IBM Business Partner: pwswna@us.ibm.com Mail: IBM Teleweb Customer Support ibm.com® Sales Execution Center, Americas North 3500 Steeles Ave. East, Tower 3/4 Markham, Ontario Canada L3R 2Z1 Reference: LE001

The Americas Call Centers, our national direct marketing organization, can add your name to the mailing list for catalogs of IBM products.

Note: Shipments will begin after the planned availability date.

## *Trademarks*

Resource Management Facility, RMF, IMS, MVS, zEnterprise, z10 and z9 are trademarks of IBM Corporation in the United States, other countries, or both.

IBM, z/OS, System z, DB2, Tivoli, OMEGAMON, PartnerWorld, WebSphere, S/390, SystemPac, Passport Advantage and ibm.com are registered trademarks of IBM Corporation in the United States, other countries, or both.

Linux is a registered trademark of Linus Torvalds in the United States, other countries, or both.

Java and all Java-based trademarks are trademarks of Sun Microsystems, Inc. in the United States, other countries, or both.

Microsoft and Windows are registered trademarks of Microsoft Corporation in the United States, other countries, or both.

Other company, product, and service names may be trademarks or service marks of others.

## *Terms of use*

IBM products and services which are announced and available in your country can be ordered under the applicable standard agreements, terms, conditions, and prices in effect at the time. IBM reserves the right to modify or withdraw this announcement at any time without notice. This announcement is provided for your information only. Additional terms of use are located at:

<http://www.ibm.com/legal/us/en/>

For the most current information regarding IBM products, consult your IBM representative or reseller, or visit the IBM worldwide contacts page

<http://www.ibm.com/planetwide/us/>

# <span id="page-13-0"></span>**Corrections**

#### (Corrected on October 21, 2010)

Updated key dates in Ordering information section.